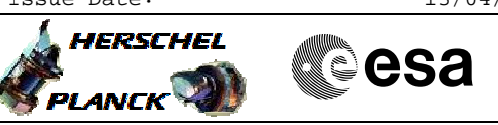

# **Procedure Summary**

### **Objectives**

<span id="page-0-0"></span>This Herschel OBSM nominal procedure is used to patch HIFI DPU PRAM memory areas. It can be used for small patches to be applied to the OBS, as an alternative to procedure H\_FCP\_OBS\_3111. Note: The OBS image has to be copied from PM-Low to PM-High prior to loading the patches into DPU PM-High. This can be done using procedure H\_FCP\_HIF\_CPOM.

The patches are loaded into the HIFI DPU PM-High memory and the verification of the patched areas is done by memory dump.

The copying of the OBS image from PM-High to PM-Low and OBS restart can be executed using procedure H\_FCP\_HIF\_CPOM. This also includes the PM-High OBS image checksum verification and the updated OBS patch number verification.

This procedure assumes that the memory load and memory dump command stacks have already been generated using the OBSM system and are ready for loading on the Manual Stack. The command stack generation activity is not covered by this procedure.

## **Summary of Constraints**

CDMU in Operational Mode - HIFI in Intermediate mode (ASW running)

Memory areas are Loaded through TC(6,2) and Dumped through  $TC(6,5)$ ; this TC will be delayed when there is an ongoing:

- TC(6,2) Load Memory Using Absolute Addresses

- TC(6,5) Dump Memory Using Absolute Addresses - TC(6,9) Check Memory Using Absolute Addresses
- TC(8,4,1,1) Copy Memory

## **Spacecraft Configuration**

**Start of Procedure**

CDMU in Operational Mode - HIFI in Intermediate mode (ASW running)

**End of Procedure**

Same as start except:

- New HIFI OBS image loaded in DPU PM-High memory

**Reference File(s)**

**Input Command Sequences**

**Output Command Sequences** OFCP3122

**Referenced Displays**

 Patch and dump HIFI DPU PRAM memory File: H\_FCP\_OBS\_3122.xls Author: Liviu Stefanov

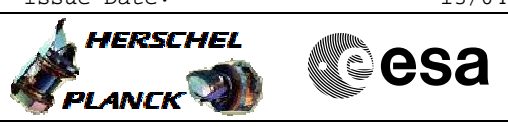

## **Configuration Control Information**

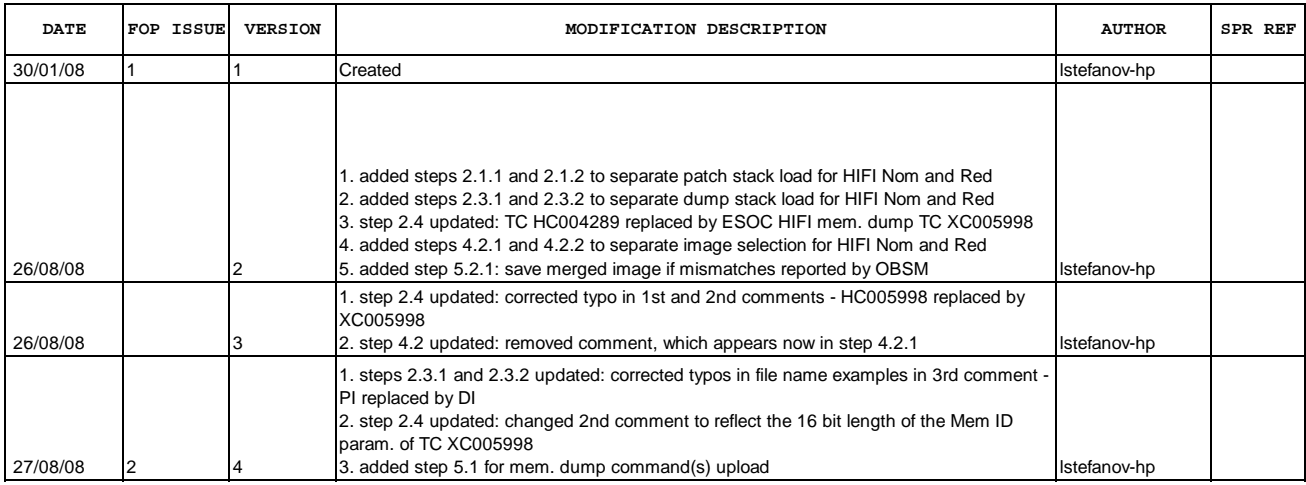

Doc No. :PT-HMOC-OPS-FOP-6001-OPS-OAH Fop Issue : 3.0<br>
Issue Date: 3.0<br>
13/04/10 Issue Date:

 Patch and dump HIFI DPU PRAM memory File: H\_FCP\_OBS\_3122.xls Author: lstefanov-hp

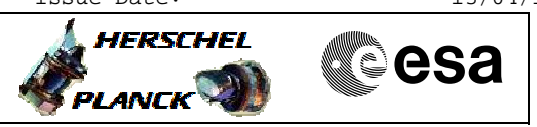

**Procedure Flowchart Overview**

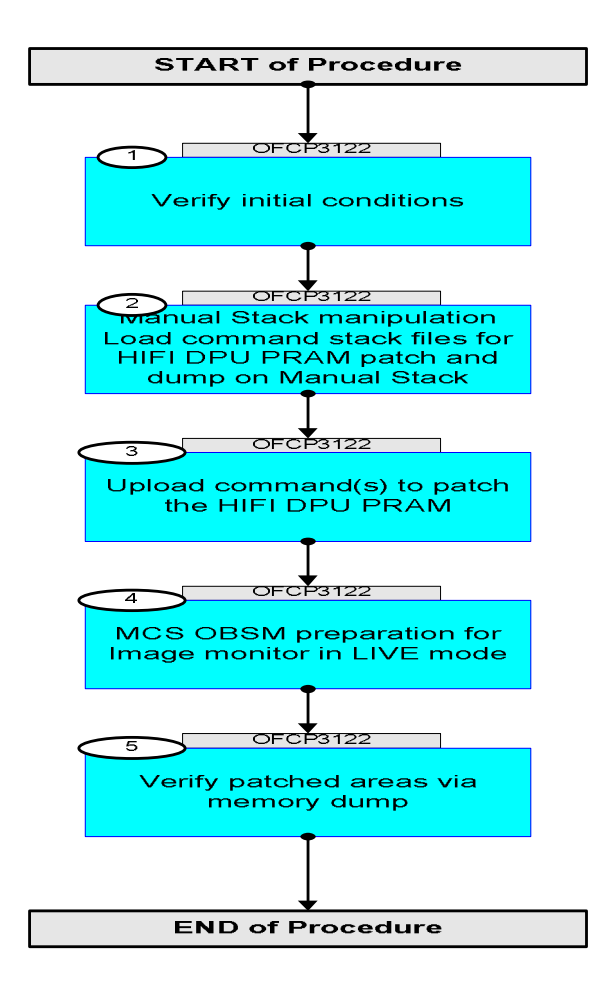

 Patch and dump HIFI DPU PRAM memory File: H\_FCP\_OBS\_3122.xls Author: lstefanov-hp

**Step** 

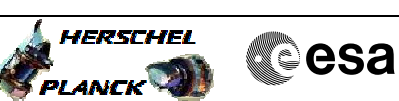

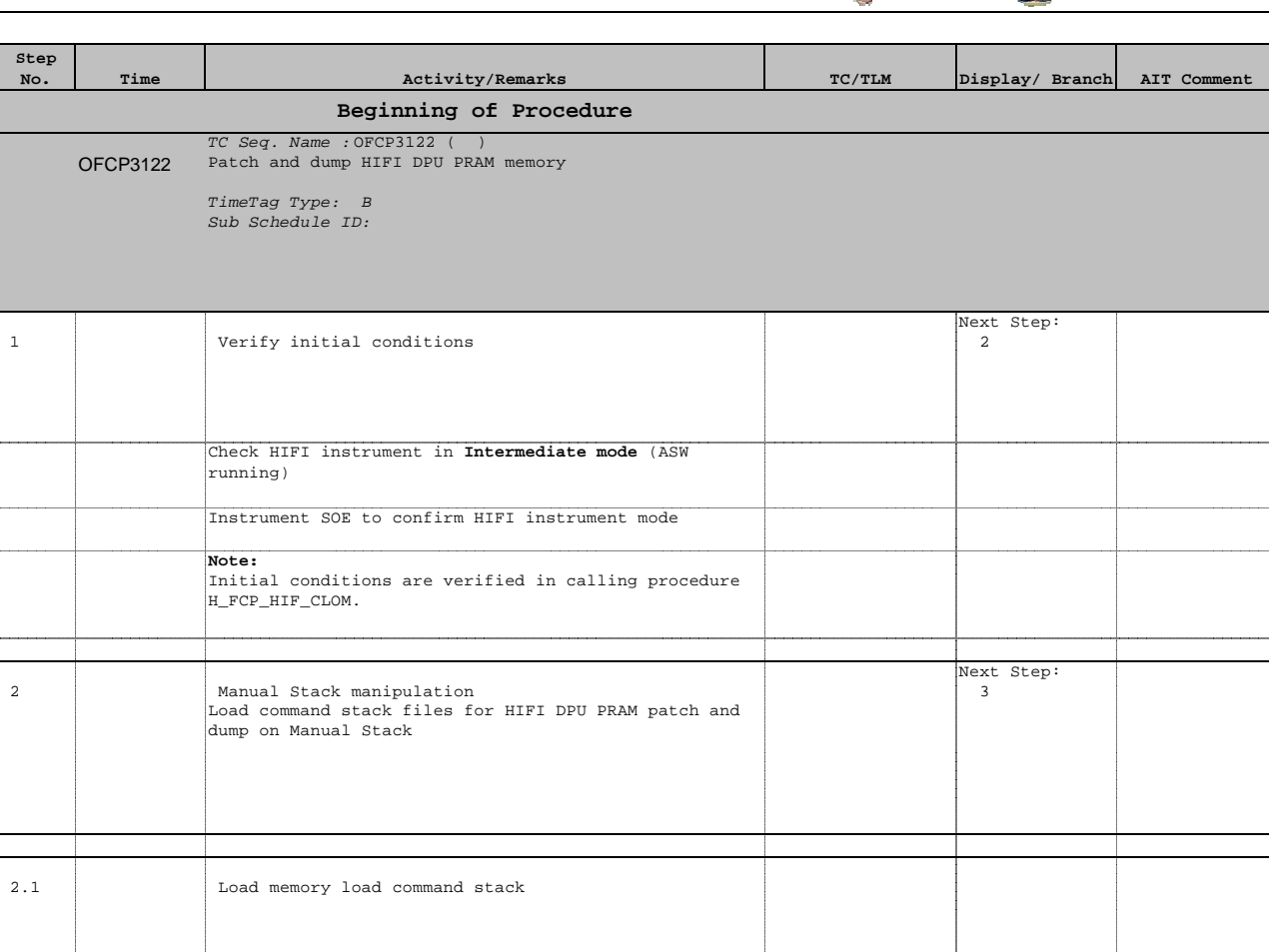

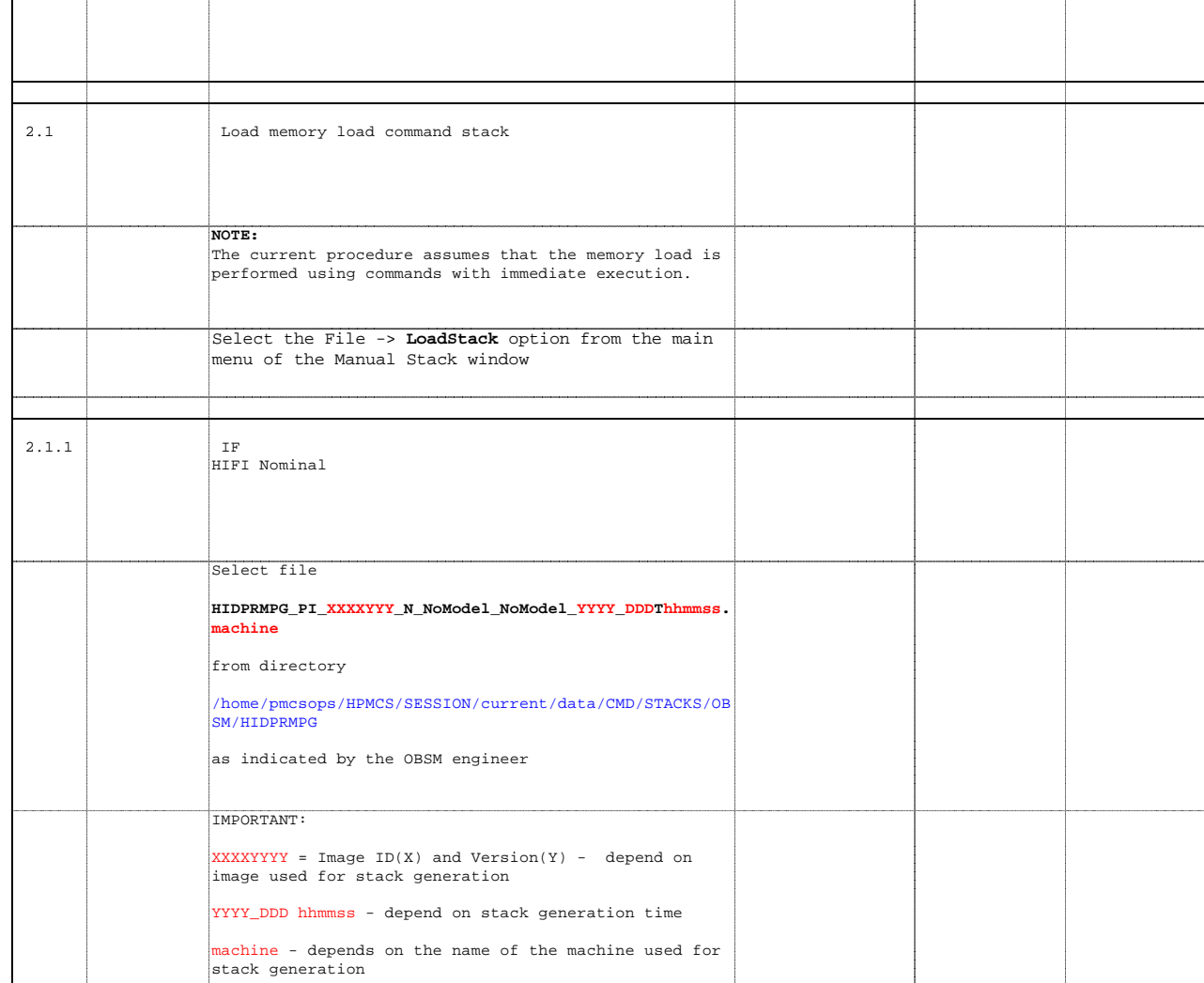

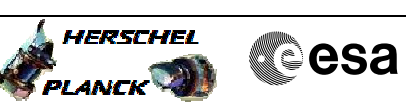

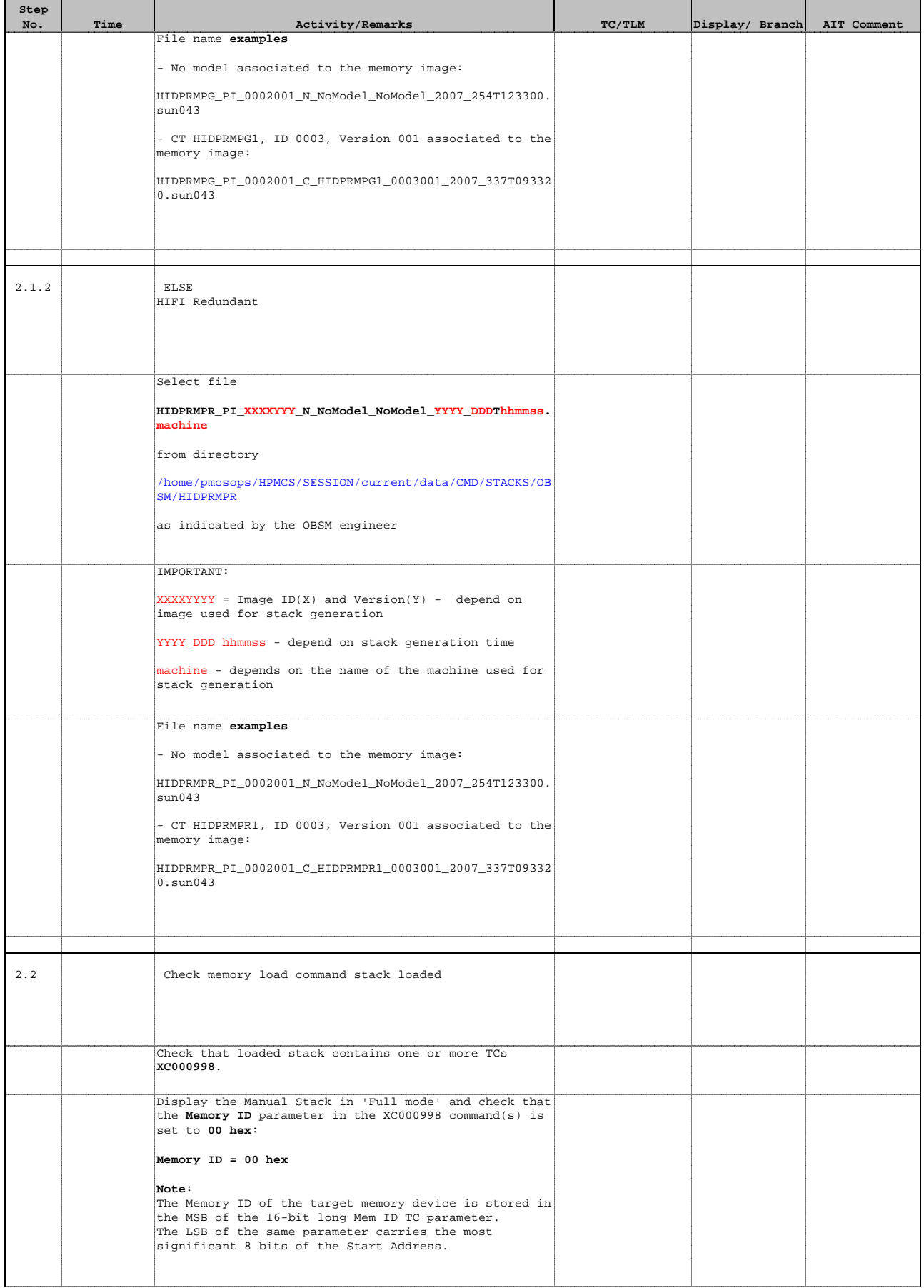

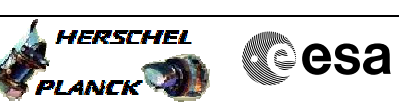

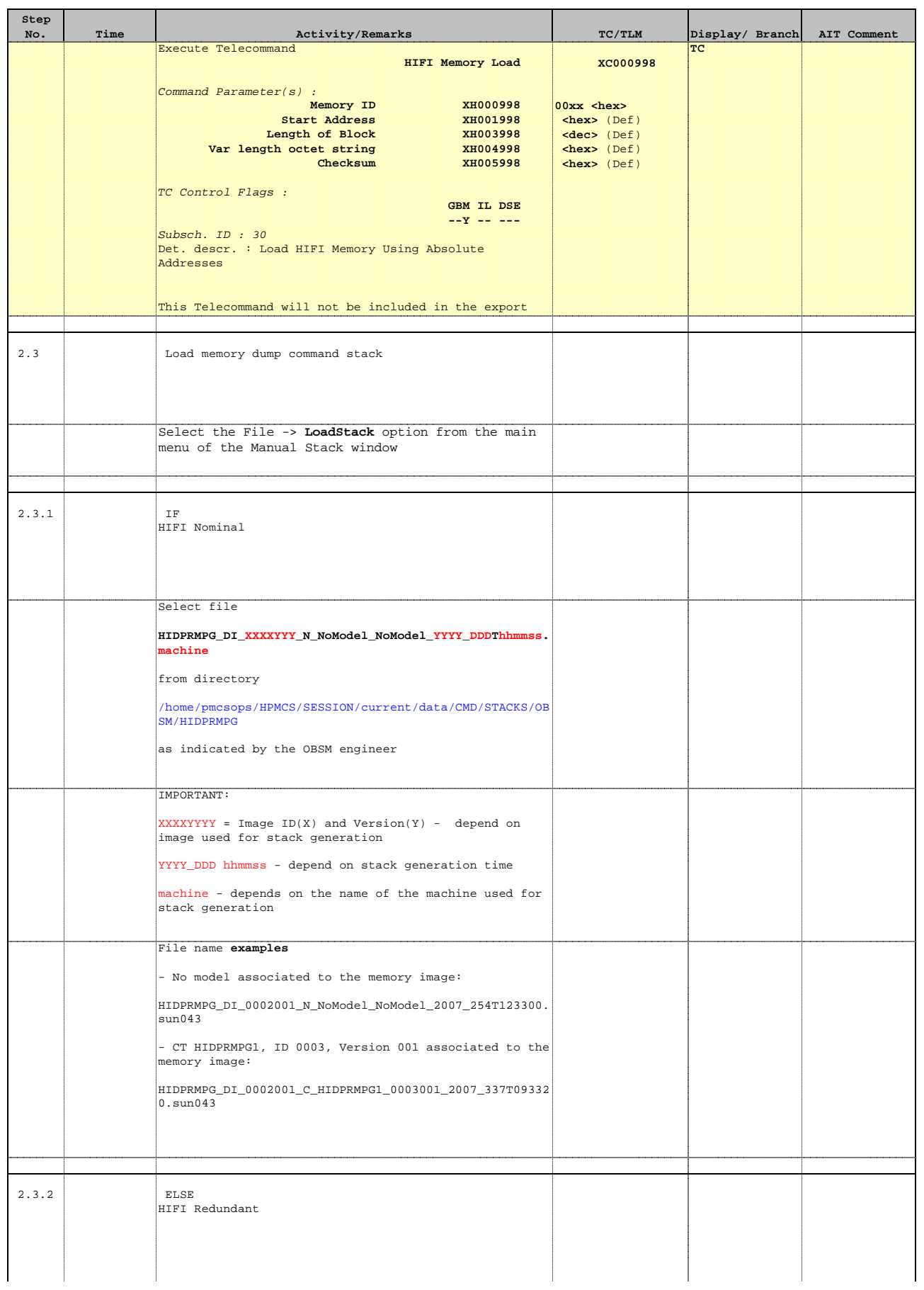

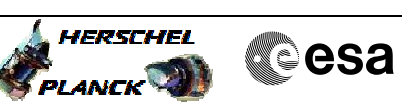

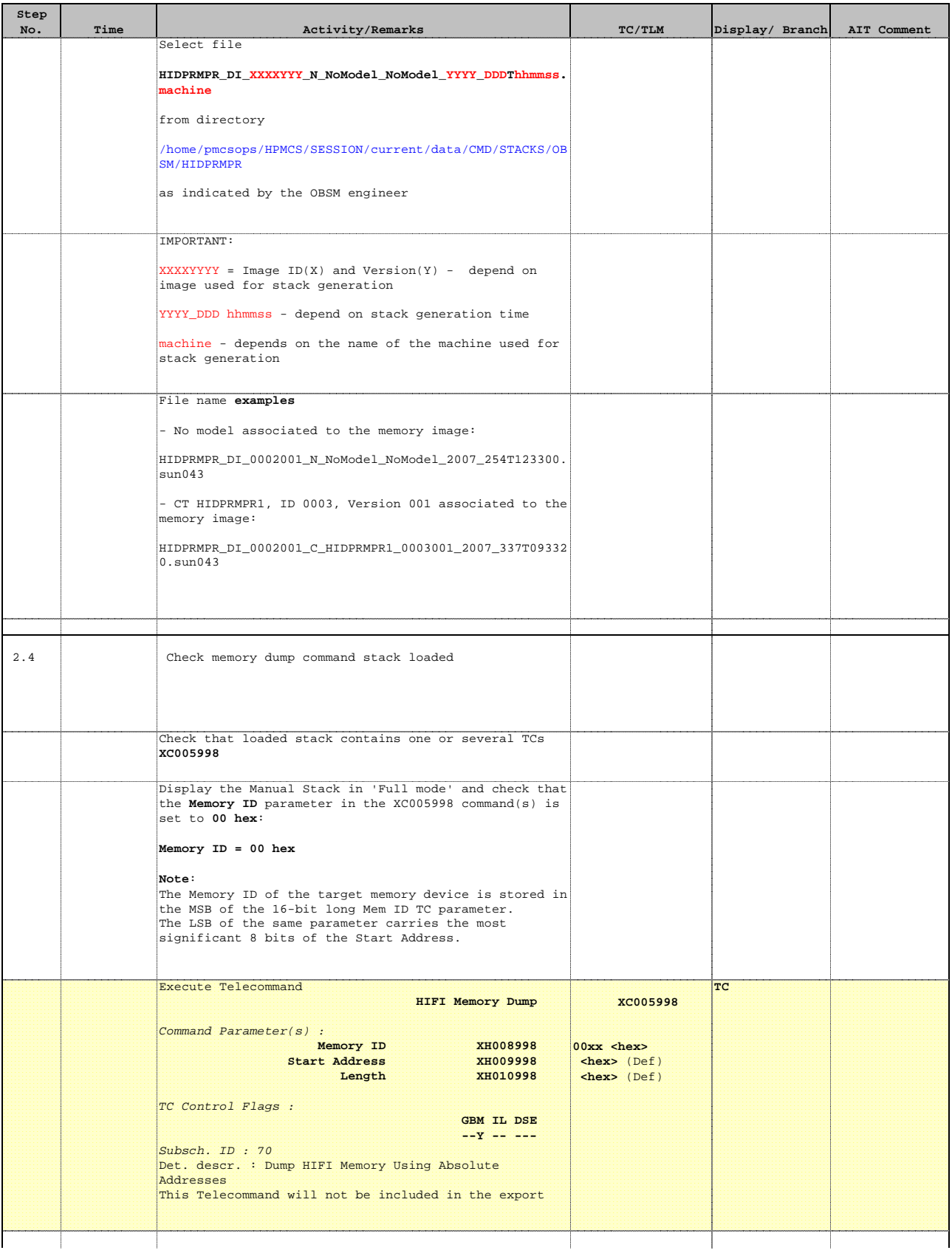

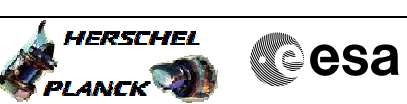

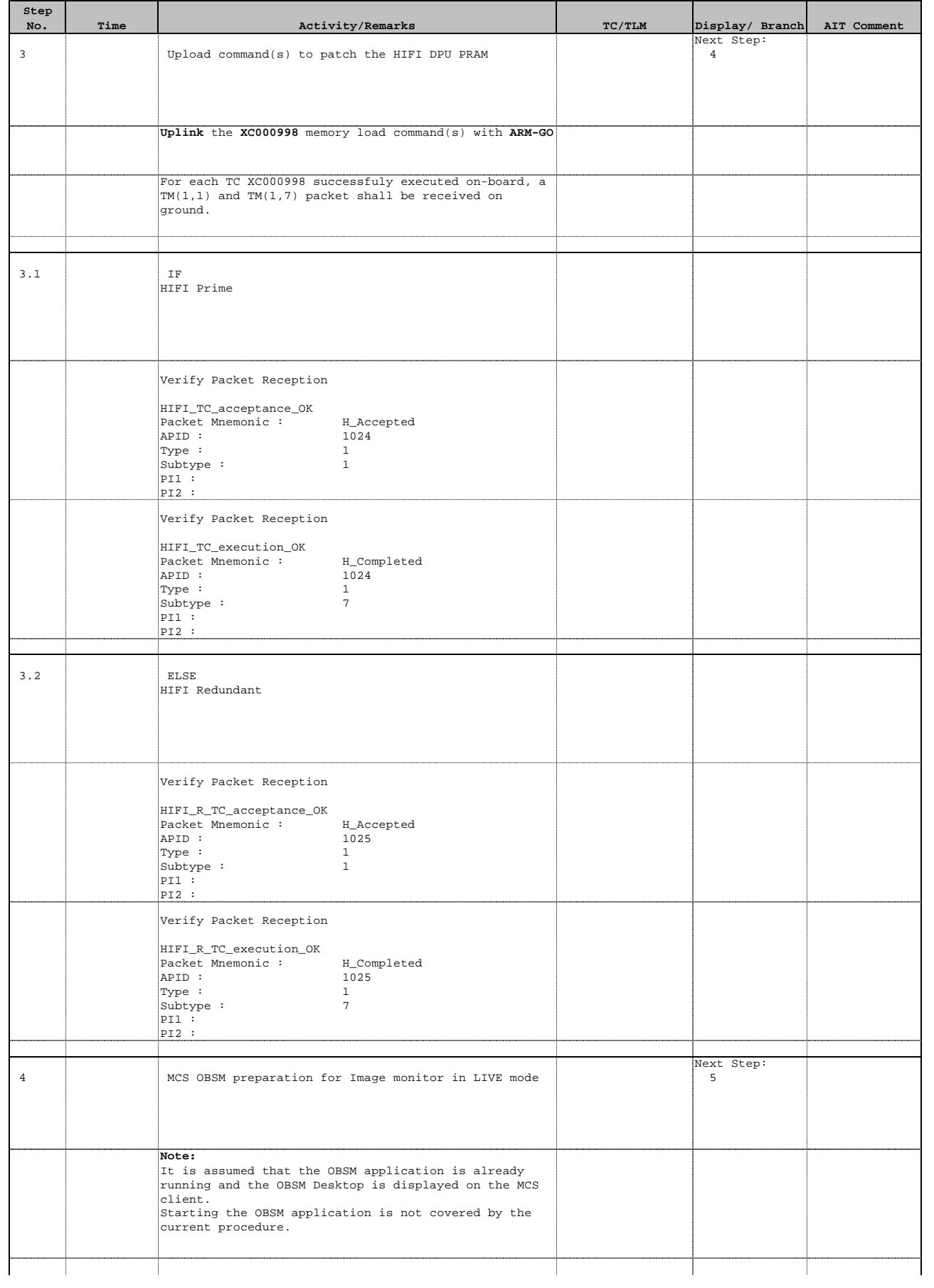

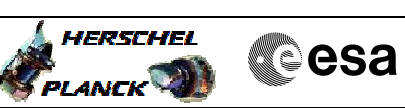

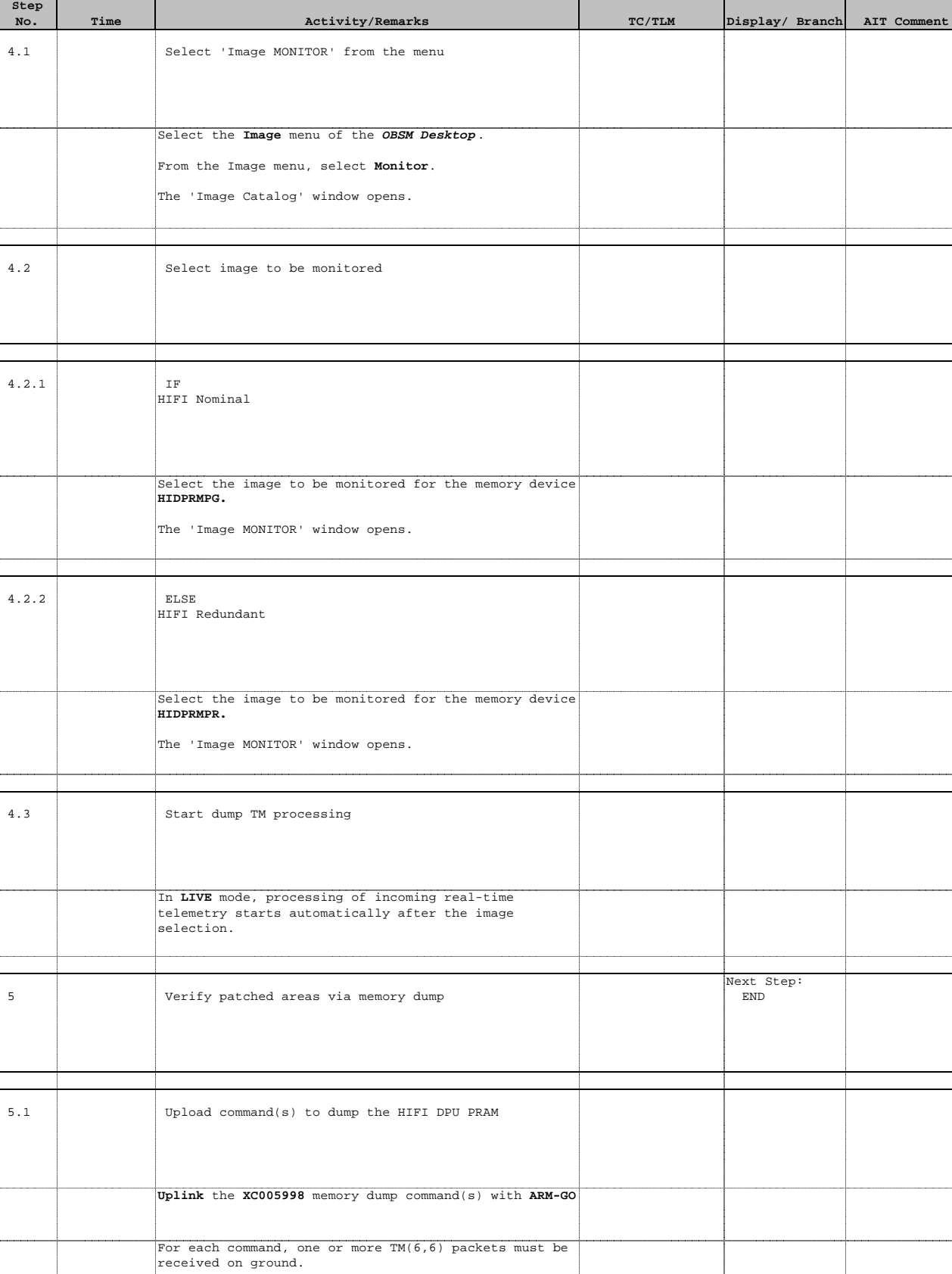

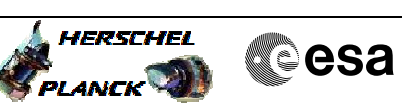

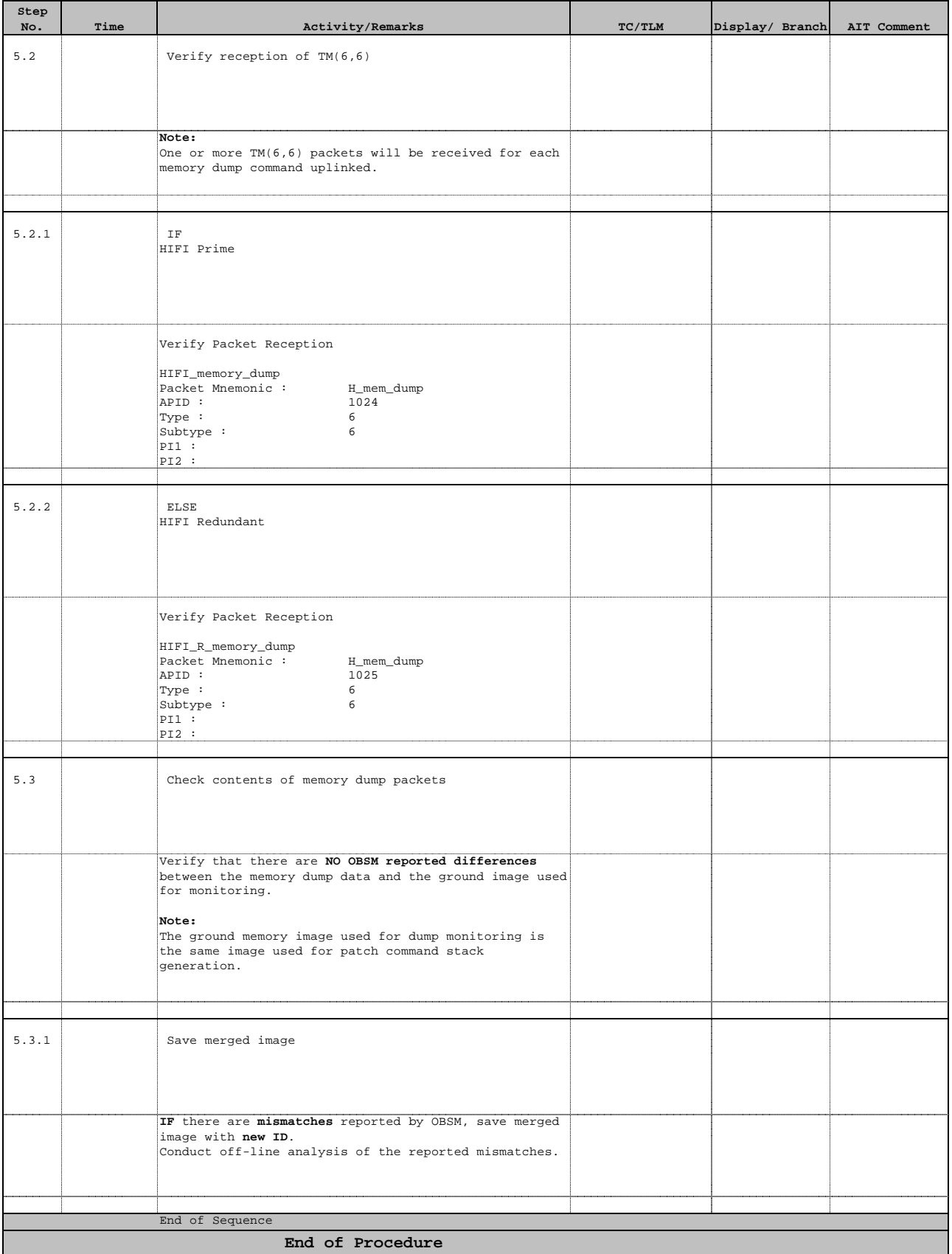